# Package 'chromswitch'

## April 11, 2018

Title An R package to detect chromatin state switches from epigenomic data

Version 1.0.0

Date 2017-09-20

Description Chromswitch implements a flexible method to detect chromatin state switches between samples in two biological conditions in a specific genomic region of interest given peaks or chromatin state calls from ChIP-seq data.

**Depends** R  $(>= 3.4)$ , GenomicRanges  $(>= 1.26.4)$ 

**Imports** cluster  $(>= 2.0.6)$ , Biobase  $(>= 2.36.2)$ , BiocParallel  $(>= 2.36.2)$ 1.8.2), DescTools ( $>= 0.99.19$ ), dplyr ( $>= 0.5.0$ ), gplots( $>=$ 3.0.1), graphics, grDevices, IRanges ( $>= 2.4.8$ ), lazyeval ( $>=$ 0.2.0), matrixStats ( $>= 0.52$ ), magrittr ( $>= 1.5$ ), mclust ( $>= 0.52$ ) 5.3), methods, NMF (>= 0.20.6), rtracklayer (>= 1.36.4), S4Vectors ( $> = 0.14.4$ ), stats, tidyr ( $> = 0.6.3$ )

License MIT + file LICENSE

Encoding UTF-8

LazyData true

VignetteBuilder knitr

Suggests BiocStyle, devtools (>= 1.13.3), knitr, rmarkdown, testthat

RoxygenNote 6.0.1

URL <https://github.com/sjessa/chromswitch>

BugReports <https://github.com/sjessa/chromswitch/issues>

biocViews MultipleComparison, Transcription, GeneExpression, DifferentialPeakCalling, HistoneModification, Epigenetics, FunctionalGenomics, Clustering

NeedsCompilation no

Author Selin Jessa [aut, cre], Claudia L. Kleinman [aut]

Maintainer Selin Jessa <selinjessa@gmail.com>

## <span id="page-1-0"></span>R topics documented:

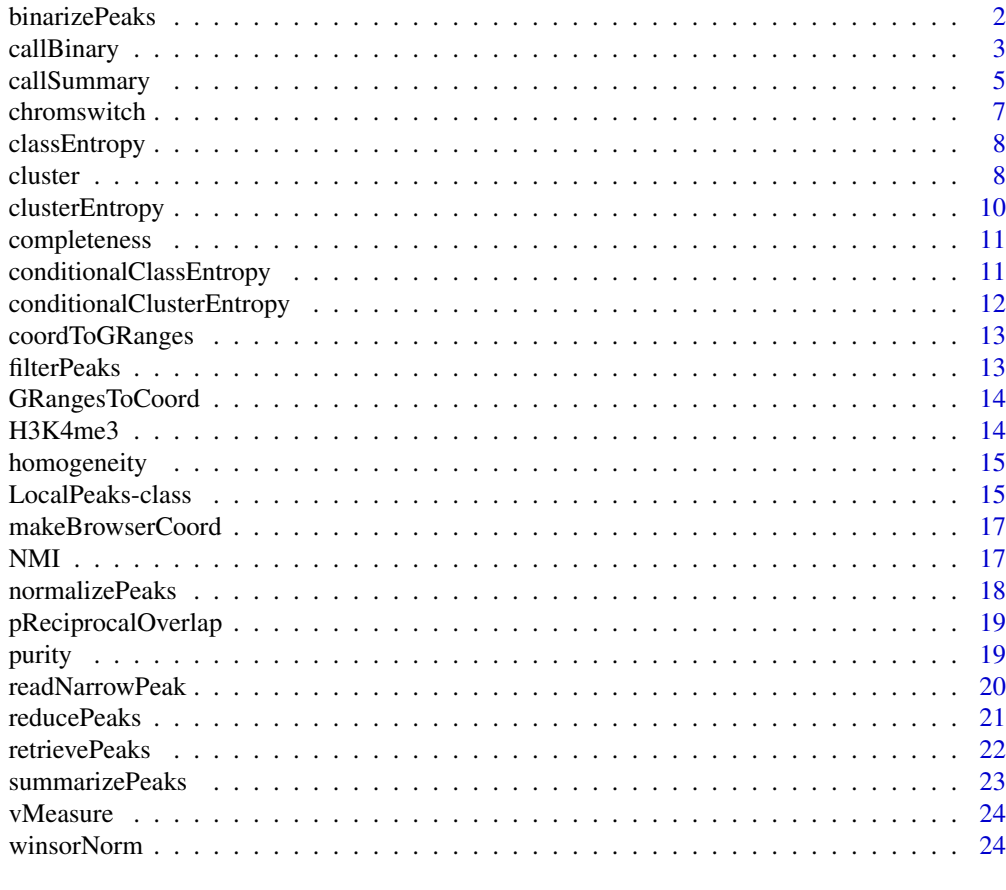

#### **Index** [26](#page-25-0)

<span id="page-1-1"></span>binarizePeaks *binarizePeaks*

## Description

Given peaks for a set of samples in a query region, construct a sample-by- feature matrix where each row is a binary vector which models the presence or absence of unqiue peaks in the region.

## Usage

```
binarizePeaks(localpeaks, p)
```
## Arguments

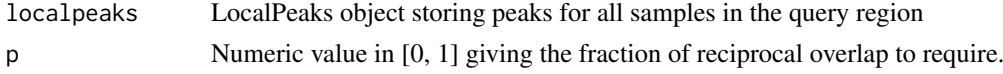

## Value

A data frame where rows are samples and columns are features. The genomic ranges which give the features are returned as the features attribute of the data frame.

#### <span id="page-2-0"></span>callBinary 3

#### Examples

```
samples <- c("E068", "E071", "E074", "E101", "E102", "E110")
bedfiles <- system.file("extdata", paste0(samples, ".H3K4me3.bed"),
package = "chromswitch")
metadata <- data.frame(Sample = samples,
   H3K4me3 = bedfiles,
    stringsAsFactors = FALSE)
lpk <- retrievePeaks(H3K4me3,
   metadata = metadata,
    region = GRanges(seqnames = "chr19",
    ranges = IRanges(start = 54924104, end = 54929104)))
# Get feature matrix
ft_matrix <- binarizePeaks(lpk, 0.5)
# See features
attr(ft_matrix, "features")
```
callBinary *callBinary*

#### Description

One of two main functions in the chromswitch package, this function detects a switch in chromatin state in one or more regions given ChIP-seq peak calls for one mark, executing the entire algorithm from preprocessing to evaluating the clustering results, using the binary strategy.

#### Usage

```
callBinary(query, metadata, peaks, filter = FALSE, filter_columns = NULL,
 filter_thresholds = NULL, reduce = TRUE, gap = 300, p = 0.4,
 n_features = FALSE, heatmap = FALSE, titles = NULL, outdir = NULL,
 optimal_clusters = TRUE, estimate_state = FALSE, test_condition = NULL,
 BPPARAM = bpparam()
```
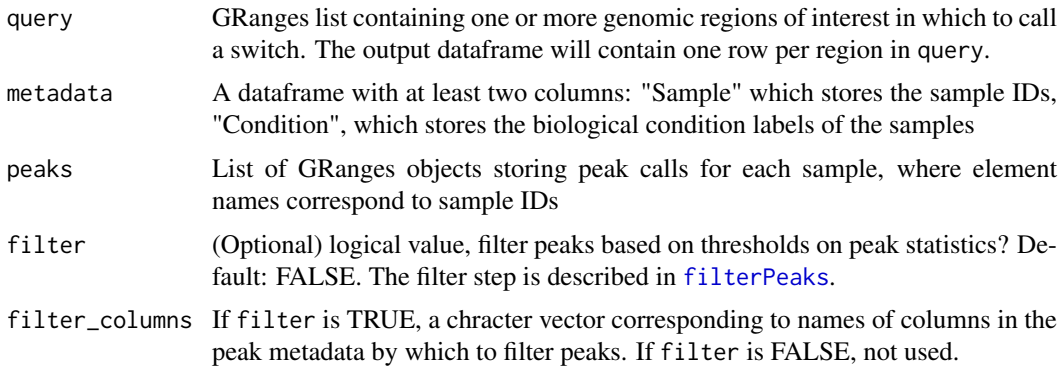

<span id="page-3-0"></span>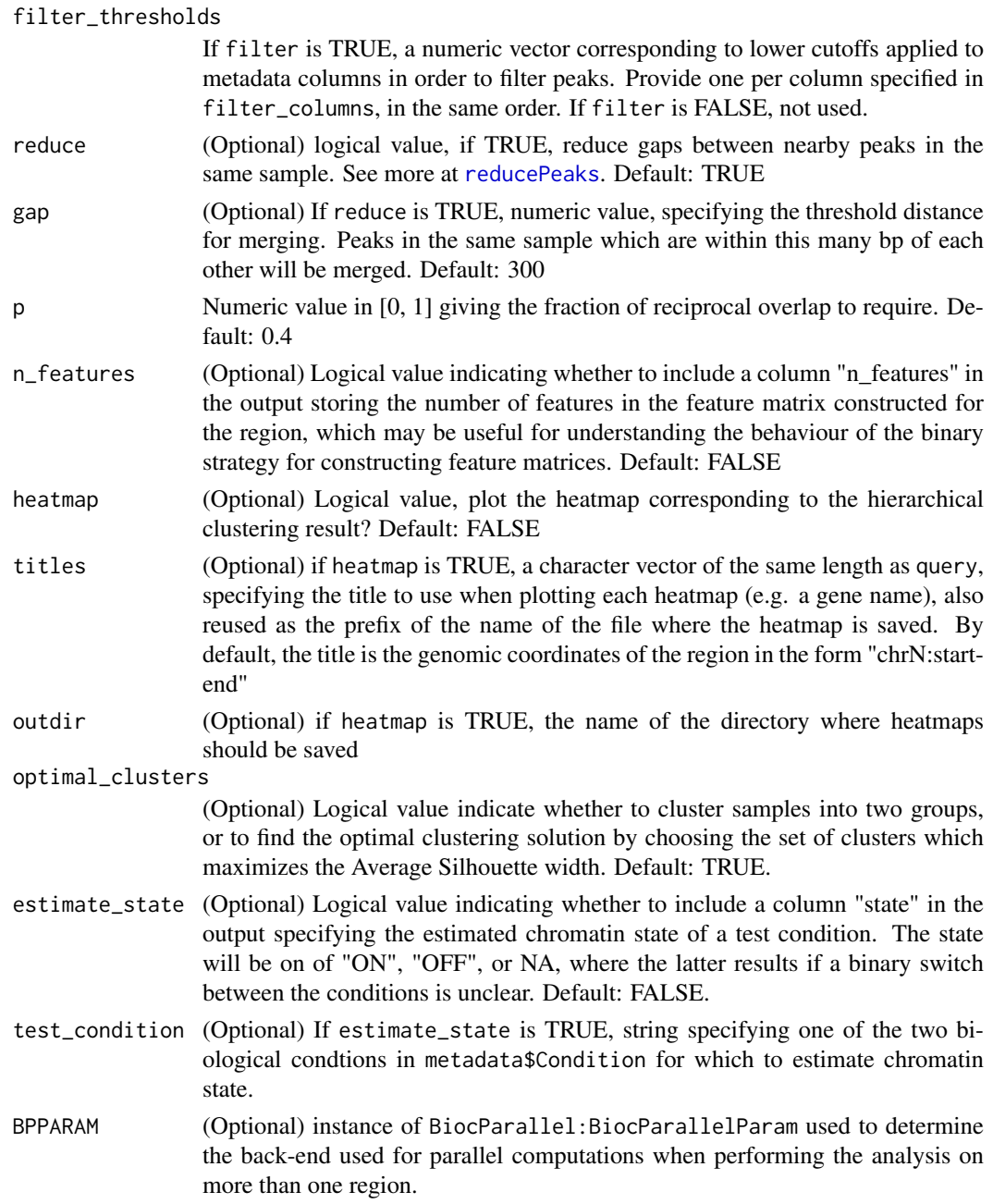

## Details

This strategy constructs a sample-by-feature matrix to use as input for hierarchical clustering by first assembling the set of unique peaks observed in the region across samples. Then for each unique peak, we model the presence or absence of that peak in each sample, resulting in a binary feature matrix.

## Value

Data frame with one row per region in query. Contains the coordinates of the region, the number of inferred clusters, the computed cluster validity statistics, and the cluster assignment for each sample.

#### <span id="page-4-0"></span>call Summary 5

#### Examples

```
samples <- c("E068", "E071", "E074", "E101", "E102", "E110")
bedfiles <- system.file("extdata", paste0(samples, ".H3K4me3.bed"),
package = "chromswitch")
Conditions <- c(rep("Brain", 3), rep("Other", 3))
metadata <- data.frame(Sample = samples,
   H3K4me3 = bedfiles,
    Condition = Conditions,
    stringsAsFactors = FALSE)
regions <- GRanges(seqnames = c("chr19", "chr19"),
    ranges = IRanges(start = c(54924104, 54874318),
                                end = c(54929104, 54877536)))
callBinary(query = regions, metadata = metadata, peaks = H3K4me3,
           BPPARAM = BiocParallel::SerialParam())
```
callSummary *callSummary*

#### Description

One of two main functions in the chromswitch package, this function detects a switch in chromatin state in one or more regions given ChIP-seq peak calls for one mark, executing the entire algorithm from preprocessing to evaluating the clustering results, using the summary strategy.

#### Usage

```
callSummary(query, metadata, peaks, mark, filter = FALSE,
  filter_columns = summarize_columns, filter_thresholds = NULL,
  summarize_columns = NULL, normalize_columns = summarize_columns,
  tail = 0.005, normalize = ifelse(is.null(normalize_columns) &&
  is.null(summarize_columns), FALSE, TRUE), fraction = TRUE, n = FALSE,
 heatmap = FALSE, titles = NULL, outdir = NULL,
 optimal_clusters = TRUE, estimate_state = FALSE, signal_col = NULL,
  test_condition = NULL, BPPARAM = bpparam())
```
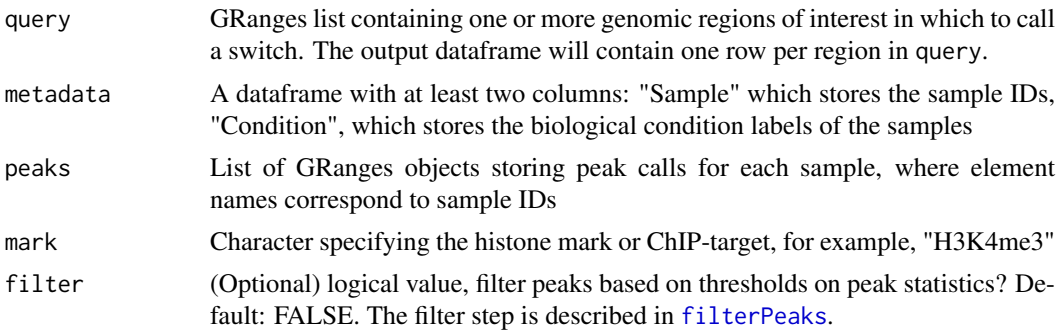

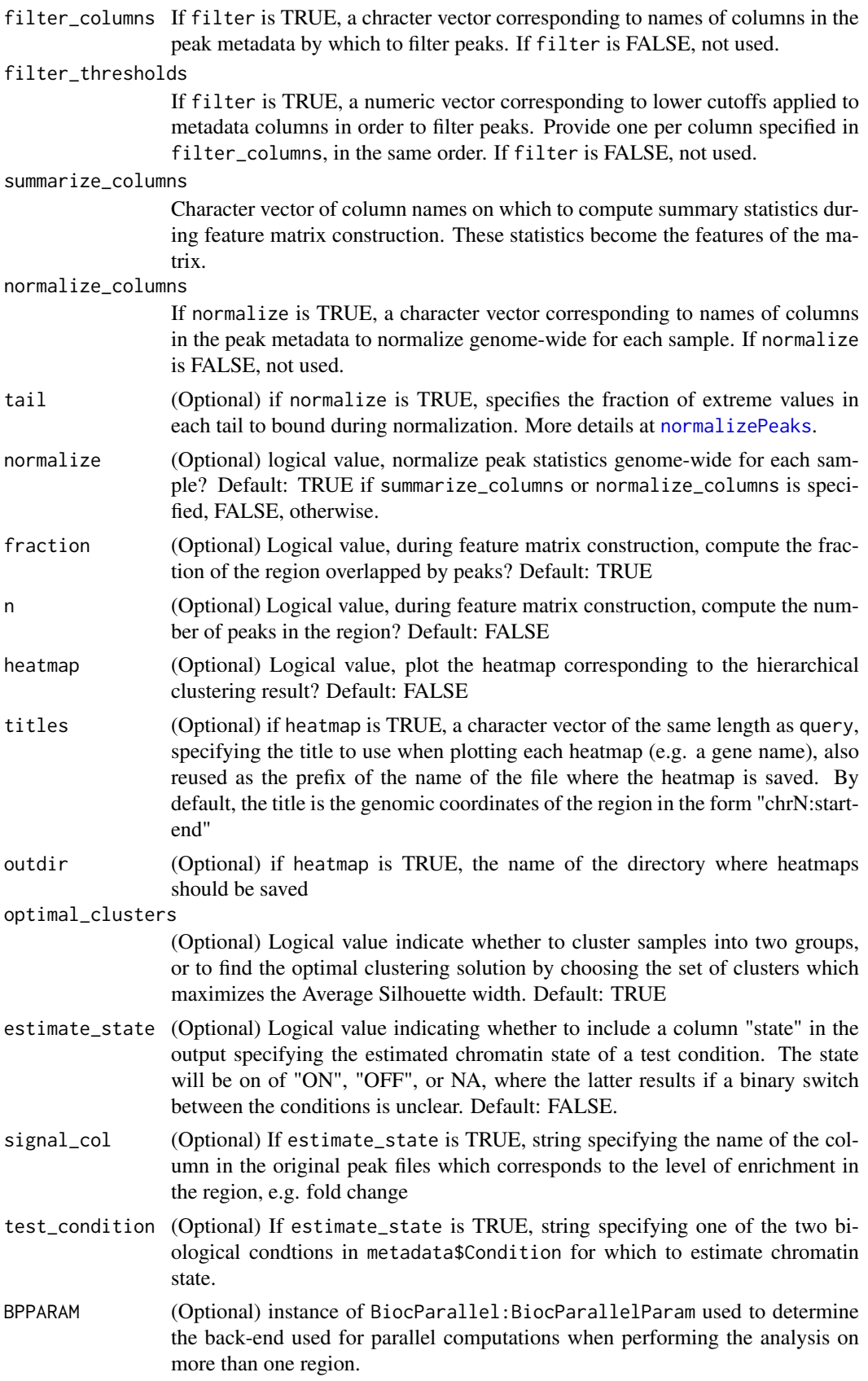

<span id="page-5-0"></span>

#### <span id="page-6-0"></span>chromswitch 7 and 2008 and 2008 and 2008 and 2008 and 2008 and 2008 and 2008 and 2008 and 2008 and 2008 and 200

#### Details

This strategy constructs a sample-by-feature matrix to use as input for hierarchical clustering by computing, for each sample, a vector of summary statistics based on that sample's peaks in the query region. The summary statistics are generally based on the enrichment statistics associated with each peak as returned by the peak calling too, which might include, for example, a p value and fold change.

## Value

Data frame with one row per region in query. Contains the coordinates of the region, the number of inferred clusters, the computed cluster validity statistics, and the cluster assignment for each sample.

#### Examples

```
samples <- c("E068", "E071", "E074", "E101", "E102", "E110")
bedfiles <- system.file("extdata", paste0(samples, ".H3K4me3.bed"),
package = "chromswitch")
Conditions <- c(rep("Brain", 3), rep("Other", 3))
metadata <- data.frame(Sample = samples,
    H3K4me3 = bedfiles,
    Condition = Conditions,
    stringsAsFactors = FALSE)
regions <- GRanges(seqnames = c("chr19", "chr19"),
    ranges = IRanges(start = c(54924104, 54874318),
                                end = c(54929104, 54877536)))
callSummary(query = regions,
                metadata = metadata,
                peaks = H3K4me3,normalize_columns = c("qValue", "pValue", "signalValue"),
                mark = "H3K4me3",summarize_columns = c("pValue", "qValue", "signalValue"),
                heatmap = FALSE,
                BPPARAM = BiocParallel::SerialParam())
```
chromswitch *chromswitch: An R package for detecting chromatin state switches*

#### Description

chromswitch implements a flexible method to detect chromatin state switches between samples in two biological conditions in a specific genomic region of interest given peaks called from ChIP-seq data.

<span id="page-7-0"></span>classEntropy *classEntropy*

## Description

Computes the entropy of a set of classes, as defined in https://aclweb.org/anthology/D/D07/D07- 1043.pdf

#### Usage

```
classEntropy(contingency, c, k)
```
## Arguments

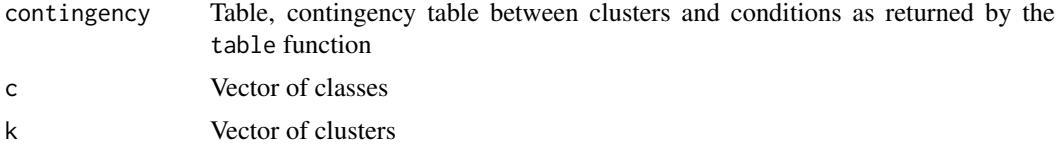

## Value

Numeric

#### Examples

```
clusters <- c(0, 0, 2, 1, 1, 0, 1)
classes <- c("A", "A", "A", "B", "B", "A", "B")
ct <- table(classes, clusters)
classEntropy(contingency = ct)
```
cluster *cluster*

#### Description

Given a sample-by-feature matrix and sample-associated metadata including their biological condition groupings, cluster samples hierarchically and use external cluster validity measures (Adjusted Rand Index, Normalized Mutual Information, and V measure) to assess the agreement between the inferred clusters and the biological conditions. Optionally, produce a heatmap reflecting the hierarchical clustering result.

## Usage

```
cluster(ft_mat, metadata, query, heatmap = FALSE, title = NULL,
 outdir = NULL, optimal_clusters = TRUE, n_features = FALSE,
  estimate_state = FALSE, method = NULL, test_condition = NULL,
  signal_col = NULL, mark = NULL)
```
#### <span id="page-8-0"></span>cluster **9**

## Arguments

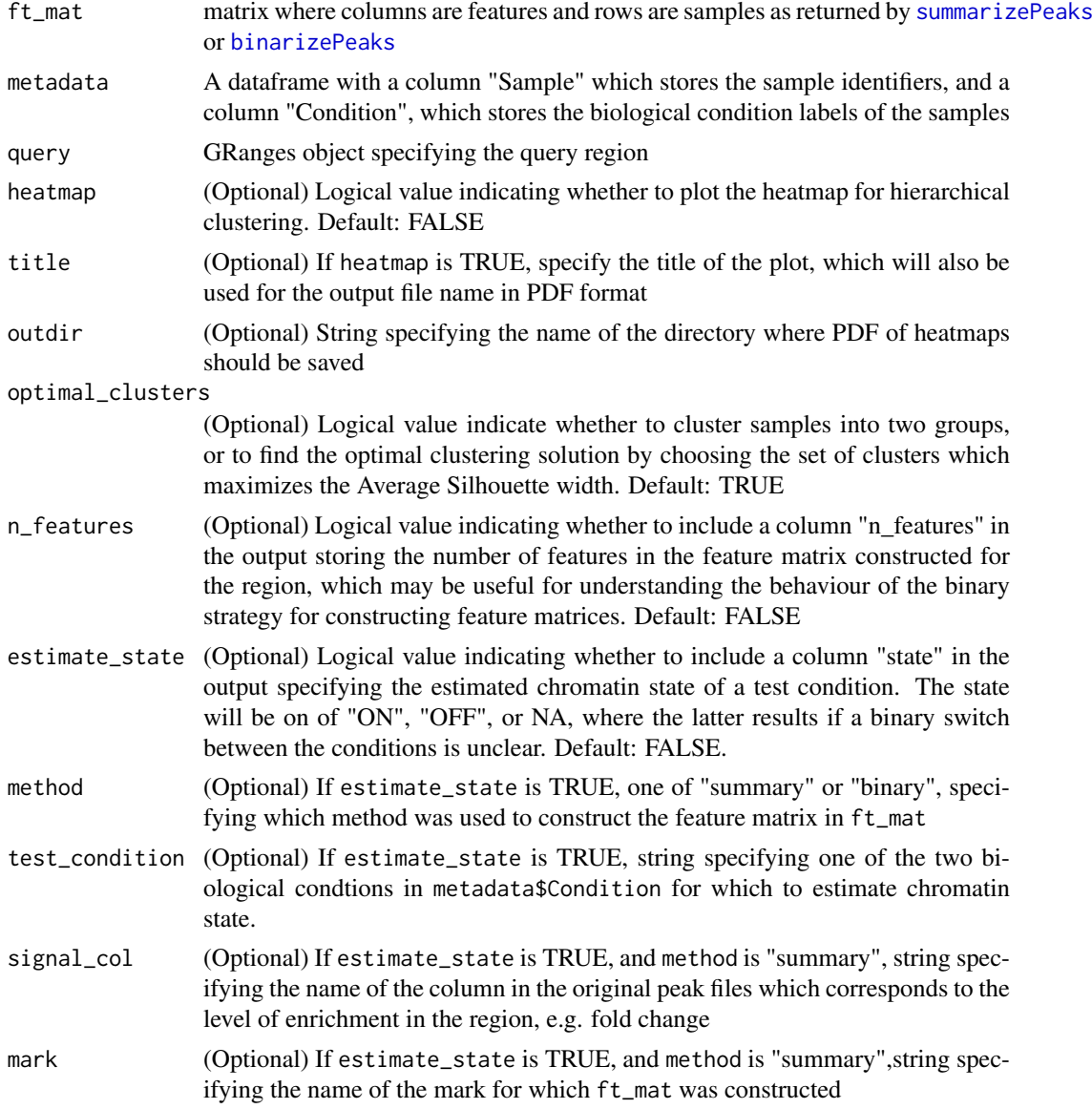

## Value

A dataframe with the region, the number of clusters inferred, the cluster validity statistics, and the cluster assignments for each sample

```
samples <- c("E068", "E071", "E074", "E101", "E102", "E110")
bedfiles <- system.file("extdata", paste0(samples, ".H3K4me3.bed"),
package = "chromswitch")
Conditions <- c(rep("Brain", 3), rep("Other", 3))
metadata <- data.frame(Sample = samples,
   H3K4me3 = bedfiles,
    Condition = Conditions,
```

```
stringsAsFactors = FALSE)
region <- GRanges(seqnames = "chr19",
    ranges = IRanges(start = 54924104, end = 54929104))
lpk <- retrievePeaks(H3K4me3,
   metadata = metadata,
   region = region)
ft_mat <- summarizePeaks(lpk, mark = "H3K4me3",
cols = c("qValue", "signalValue"))
cluster(ft_mat, metadata, region)
# Estimate the state of the test condition, "Brain"
cluster(ft_mat, metadata, region,
   estimate_state = TRUE,
   method = "summary",
   signal_col = "signalValue",
   mark = "H3K4me3",test_condition = "Brain")
```
clusterEntropy *clusterEntropy*

#### Description

Computes the entropy of a set of clusters, as defined in https://aclweb.org/anthology/D/D07/D07- 1043.pdf

#### Usage

```
clusterEntropy(contingency, c, k)
```
#### Arguments

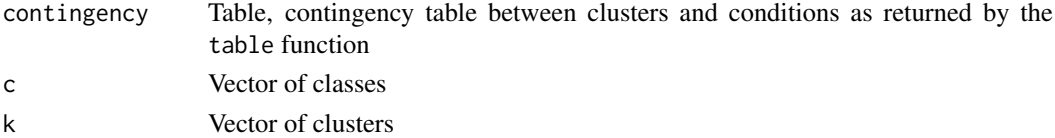

## Value

Numeric

```
clusters <- c(0, 0, 2, 1, 1, 0, 1)
classes <- c("A", "A", "A", "B", "B", "A", "B")
ct <- table(classes, clusters)
clusterEntropy(contingency = ct)
```
<span id="page-10-0"></span>completeness *completeness*

#### Description

Computes the completeness of a set of clusters given ground-truth classes, as defined in https://aclweb.org/anthology/D/D 1043.pdf

## Usage

```
completeness(contingency, c, k)
```
## Arguments

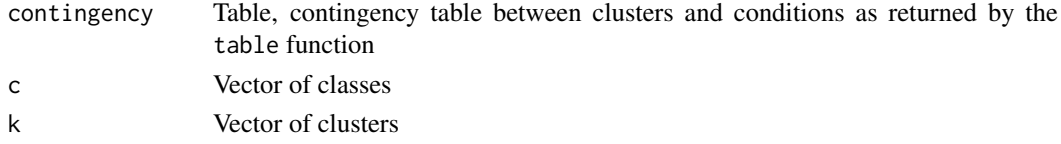

## Value

Numeric

#### Examples

```
clusters <- c(0, 0, 2, 1, 1, 0, 1)
classes <- c("A", "A", "A", "B", "B", "A", "B")
ct <- table(classes, clusters)
completeness(contingency = ct)
```
conditionalClassEntropy

*classEntropyGivenClusters*

#### Description

Computes the conditional entropy of a set of classes, given the cluster assignments, as defined in https://aclweb.org/anthology/D/D07/D07-1043.pdf

## Usage

conditionalClassEntropy(contingency, c, k)

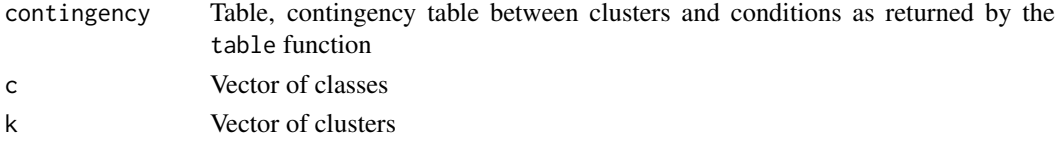

## Value

Numeric

## Examples

```
clusters <- c(0, 0, 2, 1, 1, 0, 1)
classes <- c("A", "A", "A", "B", "B", "A", "B")
ct <- table(classes, clusters)
conditionalClassEntropy(contingency = ct)
```
conditionalClusterEntropy *clusterEntropyGivenClasses*

## Description

Computes the conditional entropy of a set of clusters, given the true classes, as defined in https://aclweb.org/anthology/D/ 1043.pdf

## Usage

conditionalClusterEntropy(contingency, c, k)

#### Arguments

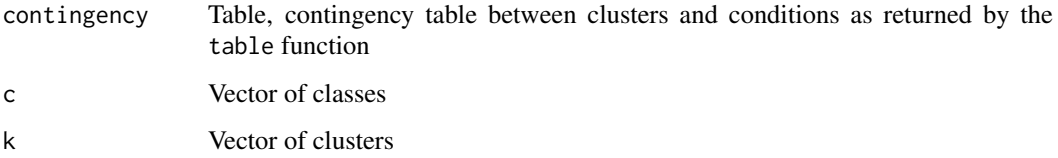

#### Value

Numeric

```
clusters <- c(0, 0, 2, 1, 1, 0, 1)
classes <- c("A", "A", "A", "B", "B", "A", "B")
ct <- table(classes, clusters)
conditionalClusterEntropy(contingency = ct)
```
<span id="page-11-0"></span>

<span id="page-12-0"></span>coordToGRanges *coordToGRanges*

#### Description

Convert a string of genomic coordinates to a GRanges object

## Usage

```
coordToGRanges(coord)
```
#### Arguments

coord String coordinate in genome browser-friendly format to convert to a GRanges object

## Value

GRanges object

## Examples

string <- "chr1:1000-2000" coordToGRanges(string)

<span id="page-12-1"></span>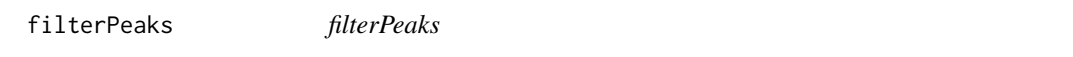

## Description

Given a set of peak calls for different marks and samples, filter peaks according to values in numeric

## Usage

```
filterPeaks(peaks, columns, thresholds)
```
## Arguments

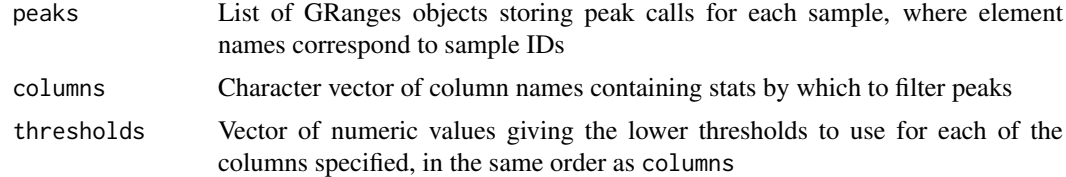

## Value

A list of GRanges objects storing peak calls for each sample, with peaks filtered according to the columns and thresholds specified.

#### Examples

```
filterPeaks(peaks = H3K4me3,
   columns = c("signalValue", "pValue"),
   thresholds = c(4, 10))
```
GRangesToCoord *GRangesToCoord*

## Description

Convert a GRanges object for one region to a genome browser-friendly string

#### Usage

GRangesToCoord(gr)

#### Arguments

gr GRanges object specifying region to convert to a string

## Value

String

#### Examples

gr <- GRanges(seqnames = "chr1", ranges = IRanges(start = 1000, end = 2000))

GRangesToCoord(gr)

H3K4me3 *H3K4me3 peak calls in a short region for six adult tissues*

#### Description

A toy dataset containing MACS2 narrow peak calls for 3 brain tissues and 3 other adult tissues from the Roadmap Epigenomics Project, restricted to a short region on chromosome 19. The generation of this dataset is executed by the script in the "data-raw" directory of this package, which can be viewed at <https://github.com/selinj/chromswitch/tree/master/data-raw>.

## Usage

H3K4me3

## Format

A list with six entries, named according to IDs of the samples. Each element contains a GRanges object with peak calls and associated statistics which are computed by MACS2. This is the format expected by the peaks argument in functions in chromswitch.

<span id="page-13-0"></span>

#### <span id="page-14-0"></span>homogeneity and the state of the state of the state of the state of the state of the state of the state of the state of the state of the state of the state of the state of the state of the state of the state of the state o

#### Source

[egg2.wustl.edu/roadmap/web\\_portal/](egg2.wustl.edu/roadmap/web_portal/)

homogeneity *homogeneity*

## Description

Computes the homogeneity of a set of clusters given ground-truth classes, as defined in https://aclweb.org/anthology/D/D07-1043.pdf

## Usage

```
homogeneity(contingency, c, k)
```
#### Arguments

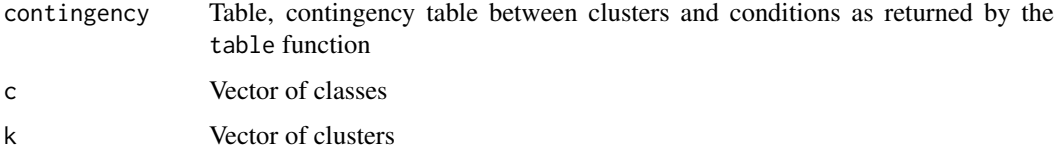

#### Value

Numeric

#### Examples

```
clusters <- c(0, 0, 2, 1, 1, 0, 1)
classes <- c("A", "A", "A", "B", "B", "A", "B")
ct <- table(classes, clusters)
homogeneity(contingency = ct)
```
<span id="page-14-1"></span>LocalPeaks-class *LocalPeaks*

## Description

The LocalPeaks class is a container for the peaks for one or more marks for a set of samples in a specific genomic region of interest, as well as the genomic region itself, and the sample IDs. These components are needed to convert sets of peaks into rectangular feature-by-sample matrices which we can then use for downstream analysis - and in particular, as input to a clustering algorithm in order to call a chromatin state switch.

#### Usage

```
## S4 method for signature 'LocalPeaks'
region(x)
## S4 method for signature 'LocalPeaks'
samples(object)
## S4 method for signature 'LocalPeaks'
peaks(x)
```
#### Arguments

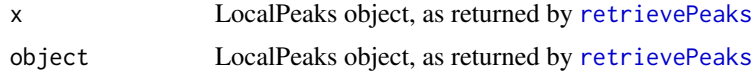

#### Value

LocalPeaks object

#### Slots

region A GRanges object specifying one genomic region, the query region

peaks List of lists of GRanges objects. Each outer list stores peaks for each sample for one mark in region.

samples Character vector with sample identifiers.

## Methods

region: Access region slot of LocalPeaks object.

samples: Access samples slot of LocalPeaks object.

peaks: Access peaks slot of LocalPeaks object.

```
# Assemble dataset
samples <- c("E068", "E071", "E074", "E101", "E102", "E110")
bedfiles <- system.file("extdata", paste0(samples, ".H3K4me3.bed"),
package = "chromswitch")
metadata <- data.frame(Sample = samples,
   H3K4me3 = bedfiles,
    stringsAsFactors = FALSE)
# Obtain a LocalPeaks object by retrieving the peaks in the query region
lpk <- retrievePeaks(H3K4me3,
   metadata = metadata,
    region = GRanges(seqnames = "chr19",
    ranges = IRanges(start = 54924104, end = 54929104)))
# lpk now stores the query region, samples, and associated peaks overlapping
# the query region
# Get the samples from the object
samples(lpk)
```
<span id="page-15-0"></span>

#### <span id="page-16-0"></span>makeBrowserCoord 17

# Get the query region associated with the object region(lpk)

# Get the set of peaks in each sample which overlap with the query region peaks(lpk)

makeBrowserCoord *makeBrowserCoord*

#### Description

Given coordinates for a genomic region, return a browser-friendly version.

## Usage

makeBrowserCoord(chr, start, end)

## Arguments

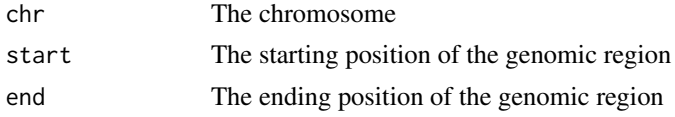

## Value

String with copy-pastable, genome browser-friendly version of coordinates.

## Examples

```
makeBrowserCoord("chr1", 1000, 2000)
```
## NMI *NMI*

## Description

Computes the Normalized Mutual Information betwen two partitions

## Usage

```
NMI(clusters, classes)
```
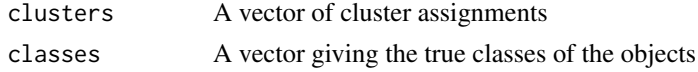

#### Details

This code comes directly from the package 'clue': [https://github.com/cran/clue/blob/098da4](https://github.com/cran/clue/blob/098da43010f3803294b4e8403328ee5c0216abf7/R/agreement.R#L161)3010f3803294b4e8 [R/agreement.R#L161](https://github.com/cran/clue/blob/098da43010f3803294b4e8403328ee5c0216abf7/R/agreement.R#L161)

Hornik K (2017). \_clue: Cluster ensembles\_. R package version 0.3-53, <URL: https://CRAN.Rproject.org/package=clue>.

Hornik K (2005). "A CLUE for CLUster Ensembles." \_Journal of Statistical Software\_, \*14\*(12). doi: 10.18637/jss.v014.i12 (URL: http://doi.org/10.18637/jss.v014.i12).

#### Value

Numeric

#### Examples

```
clusters <- c(0, 0, 2, 1, 1, 0, 1)
classes <- c("A", "A", "A", "B", "B", "A", "B")
NMI(clusters, classes)
```
<span id="page-17-1"></span>normalizePeaks *normalizePeaks*

#### Description

Given a set of peak calls for different marks and samples, normalize all peaks genome-wide for each sample and mark by rescaling and Winsorizing, i.e. rescale the middle of the data to the range [0, 1] and bound the upper tail to 1 and the lower tail to 0, effectively replacing a fixed amount of extreme values in each tail. Similar to trimming the tails except instead of discarding the tails entirely they're bounded.

#### Usage

```
normalizePeaks(peaks, columns, tail = 0.005)
```
#### Arguments

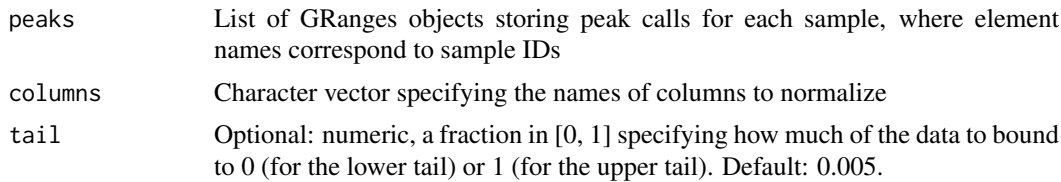

#### Value

A list of GRanges objects storing peak calls for each sample, with columns specified in columns normalized.

## See Also

winsorNorm

<span id="page-17-0"></span>

## <span id="page-18-0"></span>pReciprocalOverlap 19

## Examples

```
normalizePeaks(H3K4me3, columns = c("signalValue", "pValue", "qValue"))
```
pReciprocalOverlap *pReciprocalOverlap*

## Description

If a and b denote two genomic regions, check whether they overlap reciprocally by  $p*100$ 

#### Usage

```
pReciprocalOverlap(a, b, p)
```
#### Arguments

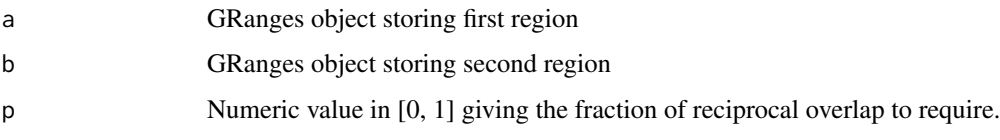

## Value

Logical value, TRUE if a and b are the same by having a p-reciprocal overlap, FALSE otherwise

#### Examples

```
a <- GRanges(seqnames = "chr11",
            ranges = IRanges(start = 112829468, end = 112834468))
b <- GRanges(seqnames = "chr11",
            ranges = IRanges(start = 112829468, end = 113834468))
```
pReciprocalOverlap(a, b, 0.9)

purity *purity*

#### Description

Computes the purity of a partition as defined in https://www.ncbi.nlm.nih.gov/pubmed/17483501

## Usage

```
purity(contingency, c, k)
```
## Arguments

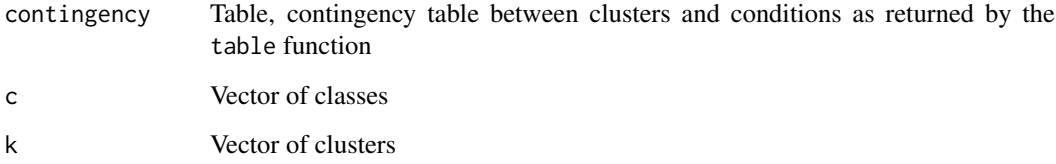

## Value

Numeric

## Examples

```
clusters <- c(0, 0, 2, 1, 1, 0, 1)
classes <- c("A", "A", "A", "B", "B", "A", "B")
ct <- table(classes, clusters)
purity(contingency = ct)
```
readNarrowPeak *readNarrowPeak*

## Description

A helper function for reading in narrow peak calls for a set of samples. Peak calls are assumed to be in ENCODE narrowPeak format (<https://genome.ucsc.edu/FAQ/FAQformat.html#format12>) as returned by MACS2 (<http://liulab.dfci.harvard.edu/MACS/>). This is BED6+4 format.

## Usage

readNarrowPeak(paths, metadata)

## Arguments

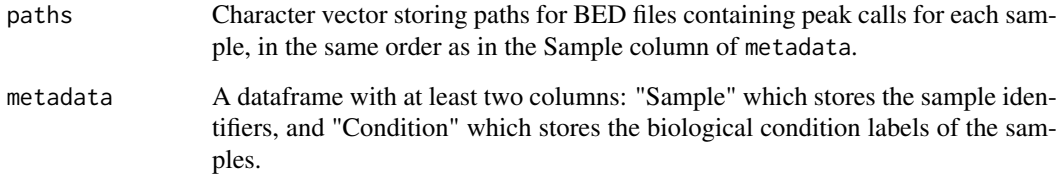

## Value

Named list of GRanges objects containing peak calls for each sample.

<span id="page-19-0"></span>

#### <span id="page-20-0"></span>reducePeaks 21

#### Examples

```
samples <- c("E068", "E071", "E074", "E101", "E102", "E110")
bedfiles <- system.file("extdata", paste0(samples, ".H3K4me3.bed"),
package = "chromswitch")
Conditions <- c(rep("Brain", 3), rep("Other", 3))
metadata <- data.frame(Sample = samples,
   H3K4me3 = bedfiles,
    Condition = Conditions,
    stringsAsFactors = FALSE)
```
readNarrowPeak(bedfiles, metadata)

<span id="page-20-1"></span>reducePeaks *reducePeaks*

#### Description

Given a LocalPeaks object, merge peaks which are in the same sample and are separated by no more than gap base pairs. When two non-overlapping peaks are merged, a new peak is created which starts at the starting position of the first peak and ends at the ending position of the second peak, spanning the range of both peaks and the gap between them.

#### Usage

reducePeaks(localpeaks, gap)

## Arguments

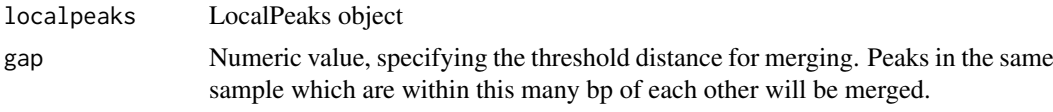

#### Value

The LocalPeaks object that was provided as input, with nearby peaks merged

```
samples <- c("E068", "E071", "E074", "E101", "E102", "E110")
bedfiles <- system.file("extdata", paste0(samples, ".H3K4me3.bed"),
package = "chromswitch")
metadata <- data.frame(Sample = samples,
   H3K4me3 = bedfiles,
    stringsAsFactors = FALSE)
lpk <- retrievePeaks(H3K4me3,
   metadata = metadata,
    region = GRanges(seqnames = "chr19",
    ranges = IRanges(start = 54924104, end = 54929104)))
```

```
reducePeaks(lpk, gap = 300)
```
<span id="page-21-1"></span>retrievePeaks *retrievePeaks*

## Description

Given a peak calls for a set of samples, for each sample, get the peaks which overlap a specified genomic region of interest. Typically, this corresponds to the region for which we will construct a feature matrix representing peaks in the region in order to call a chromatin state switch.

#### Usage

retrievePeaks(peaks, metadata, region)

## Arguments

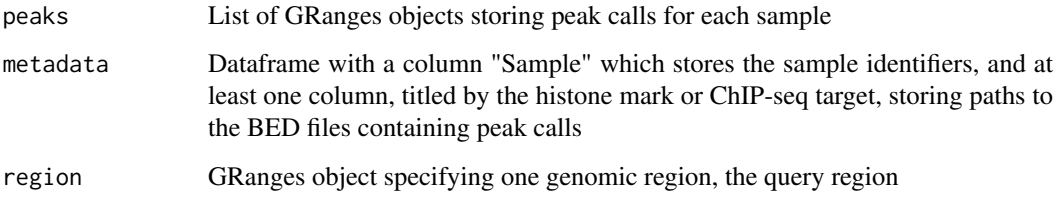

#### Value

LocalPeaks object as described in [LocalPeaks](#page-14-1)

```
samples <- c("E068", "E071", "E074", "E101", "E102", "E110")
bedfiles <- system.file("extdata", paste0(samples, ".H3K4me3.bed"),
package = "chromswitch")
metadata <- data.frame(Sample = samples,
   H3K4me3 = bedfiles,
    stringsAsFactors = FALSE)
retrievePeaks(H3K4me3,
   metadata = metadata,
    region = GRanges(seqnames = "chr19",
    ranges = IRanges(start = 54924104, end = 54929104)))
```
<span id="page-21-0"></span>

<span id="page-22-1"></span><span id="page-22-0"></span>summarizePeaks *summarizePeaks*

# Description

Given peaks for a set of samples in a query region, construct a sample-by- feature matrix where each row is a vector of summary statistics computed from peaks in the region.

#### Usage

```
summarizePeaks(localpeaks, mark, cols, fraction = TRUE, n = FALSE)
```
#### Arguments

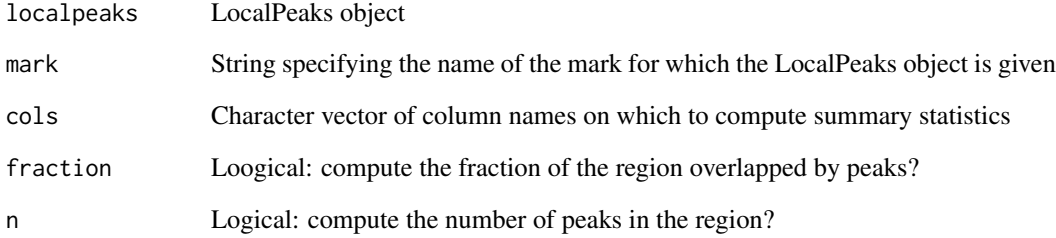

## Value

A matrix where rows are samples and columns are features

```
samples <- c("E068", "E071", "E074", "E101", "E102", "E110")
bedfiles <- system.file("extdata", paste0(samples, ".H3K4me3.bed"),
package = "chromswitch")
metadata <- data.frame(Sample = samples,
   H3K4me3 = bedfiles,
   stringsAsFactors = FALSE)
lpk <- retrievePeaks(H3K4me3,
    metadata = metadata,
    region = GRanges(seqnames = "chr19",
    ranges = IRanges(start = 54924104, end = 54929104)))
summarizePeaks(lpk, mark = "H3K4me3", cols = c("qValue", "signalValue"))
```
<span id="page-23-0"></span>vMeasure *vMeasure*

#### Description

Computes the V measure of a set of clusters given ground-truth classes, as defined in https://aclweb.org/anthology/D/D07/ 1043.pdf

## Usage

```
vMeasure(contingency, c, k)
```
## Arguments

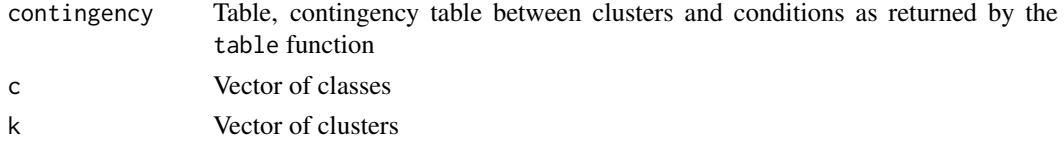

## Value

Numeric

#### Examples

```
clusters <- c(0, 0, 2, 1, 1, 0, 1)
classes <- c("A", "A", "A", "B", "B", "A", "B")
ct <- table(classes, clusters)
vMeasure(contingency = ct)
```
winsorNorm *winsorNorm*

## Description

Normalize a numeric vector by rescaling and Winsorizing, i.e. rescale the middle of the data to the range [0, 1] and bound the upper tail to 1 and the lower tail to 0, effectively replacing a fixed amount of extreme values in each tail. Similar to trimming the tails except instead of discarding the tails entirely they're bounded.

## Usage

```
winsorNorm(x, trim)
```
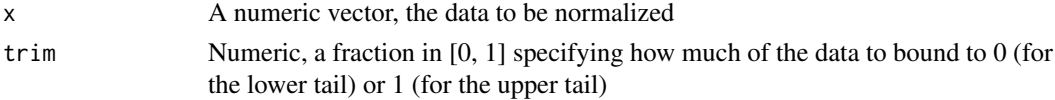

## winsorNorm 25

## Value

Numeric vector

## Examples

 $x \le$  seq(1, 100, by = 1) x

# Bound the lower and upper 5% of values in the vector winsorNorm $(x, \text{trim} = 0.05)$ 

# <span id="page-25-0"></span>Index

```
∗Topic datasets
    H3K4me3, 14
binarizePeaks, 2, 9
callBinary, 3
callSummary, 5
chromswitch, 7
chromswitch-package (chromswitch), 7
classEntropy, 8
cluster, 8
clusterEntropy, 10
completeness, 11
conditionalClassEntropy, 11
conditionalClusterEntropy, 12
coordToGRanges, 13
filterPeaks, 3, 5, 13
GRangesToCoord, 14
H3K4me3, 14
homogeneity, 15
LocalPeaks, 22
LocalPeaks (LocalPeaks-class), 15
LocalPeaks-class, 15
makeBrowserCoord, 17
NMI, 17
normalizePeaks, 6, 18
peaks (LocalPeaks-class), 15
peaks,LocalPeaks-method
        (LocalPeaks-class), 15
peaks-method (LocalPeaks-class), 15
pReciprocalOverlap, 19
purity, 19
readNarrowPeak, 20
reducePeaks, 4, 21
region (LocalPeaks-class), 15
region,LocalPeaks-method
```
*(*LocalPeaks-class*)*, [15](#page-14-0)

```
region-method (LocalPeaks-class), 15
retrievePeaks, 16, 22
```

```
samples (LocalPeaks-class), 15
samples,LocalPeaks-method
        (LocalPeaks-class), 15
samples-method (LocalPeaks-class), 15
summarizePeaks, 9, 23
```

```
vMeasure, 24
```
winsorNorm, [24](#page-23-0)